## **KARTA PROJEKTU**

## **PRACOWNIA PROGRAMOWANIA**

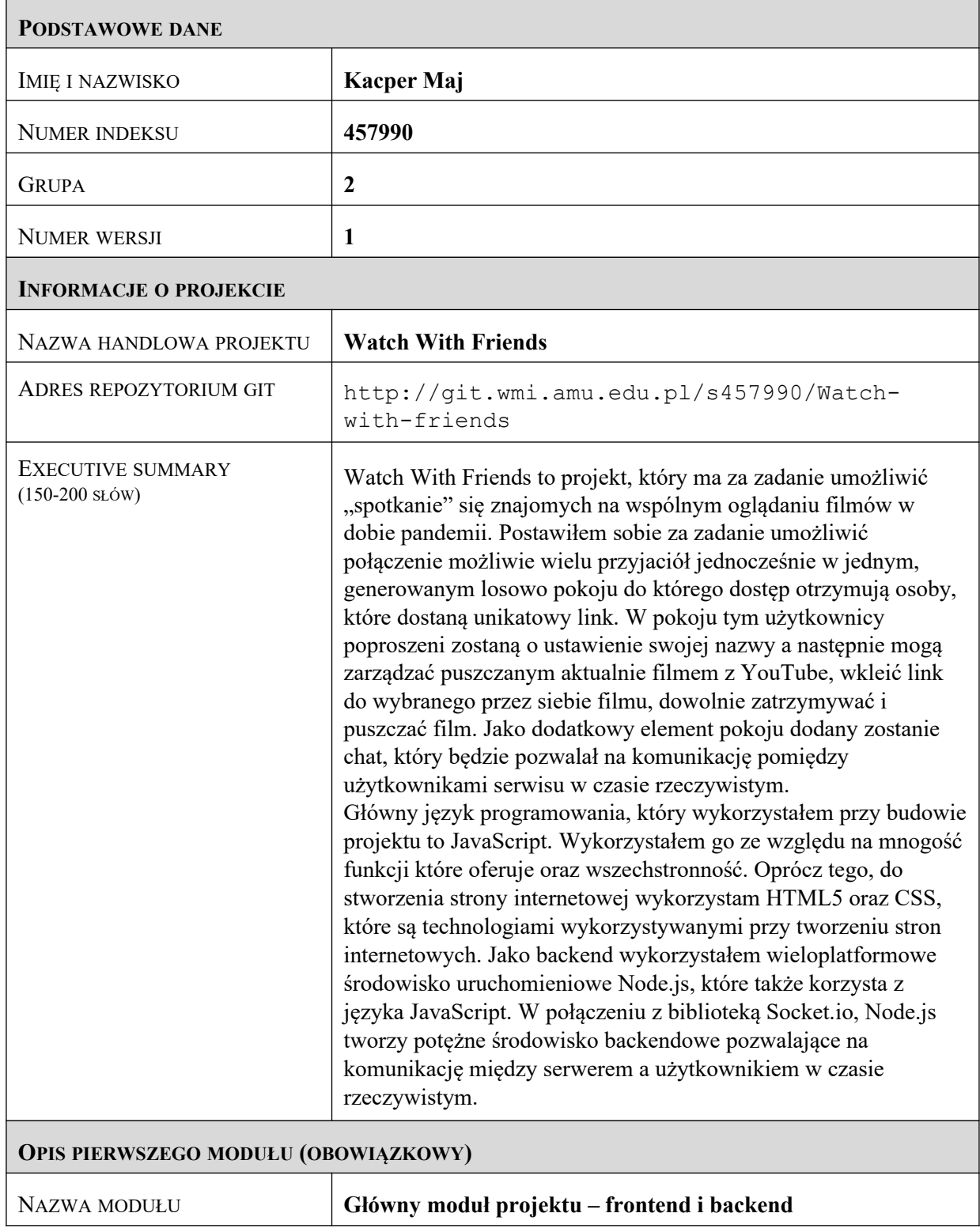

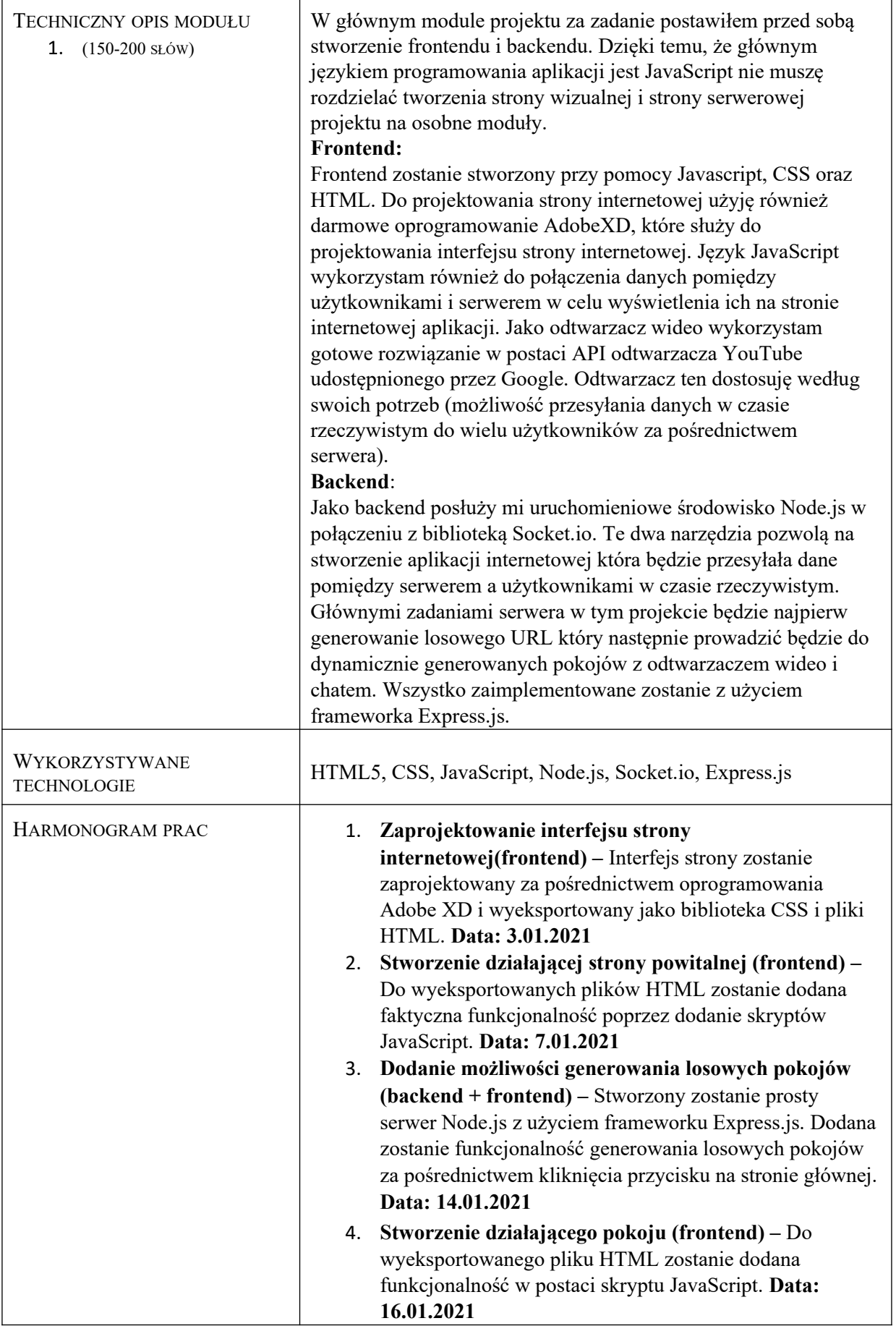

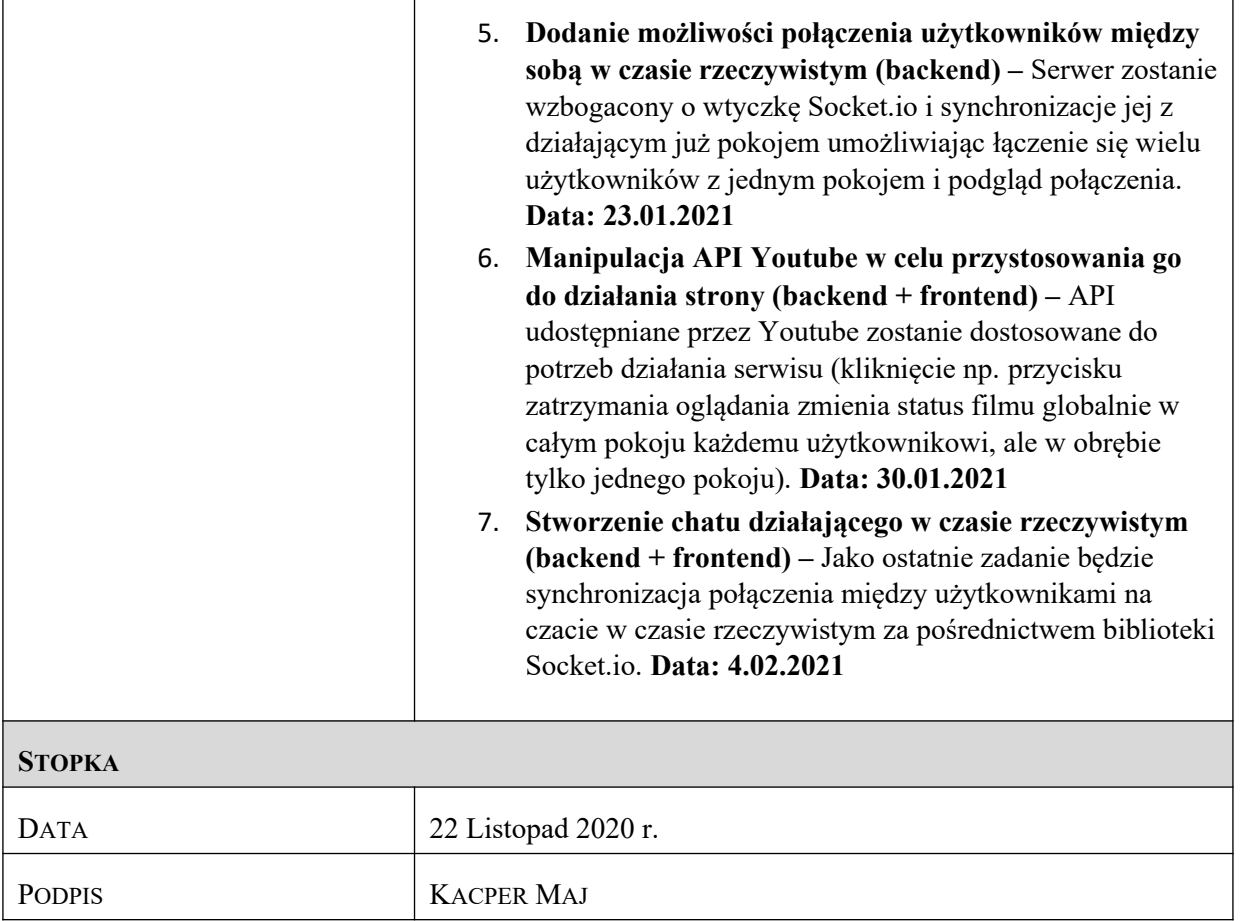